## Aide-mémoire Padlet

Vous pouvez vous inscrire gratuitement sur le site *https://fr.padlet.com/* avec une adresse mail.

Padlet permet de créer un mur sur lequel on peut insérer des images, des textes et des vidéos par simple glisser/ deposer ou par double-clic.

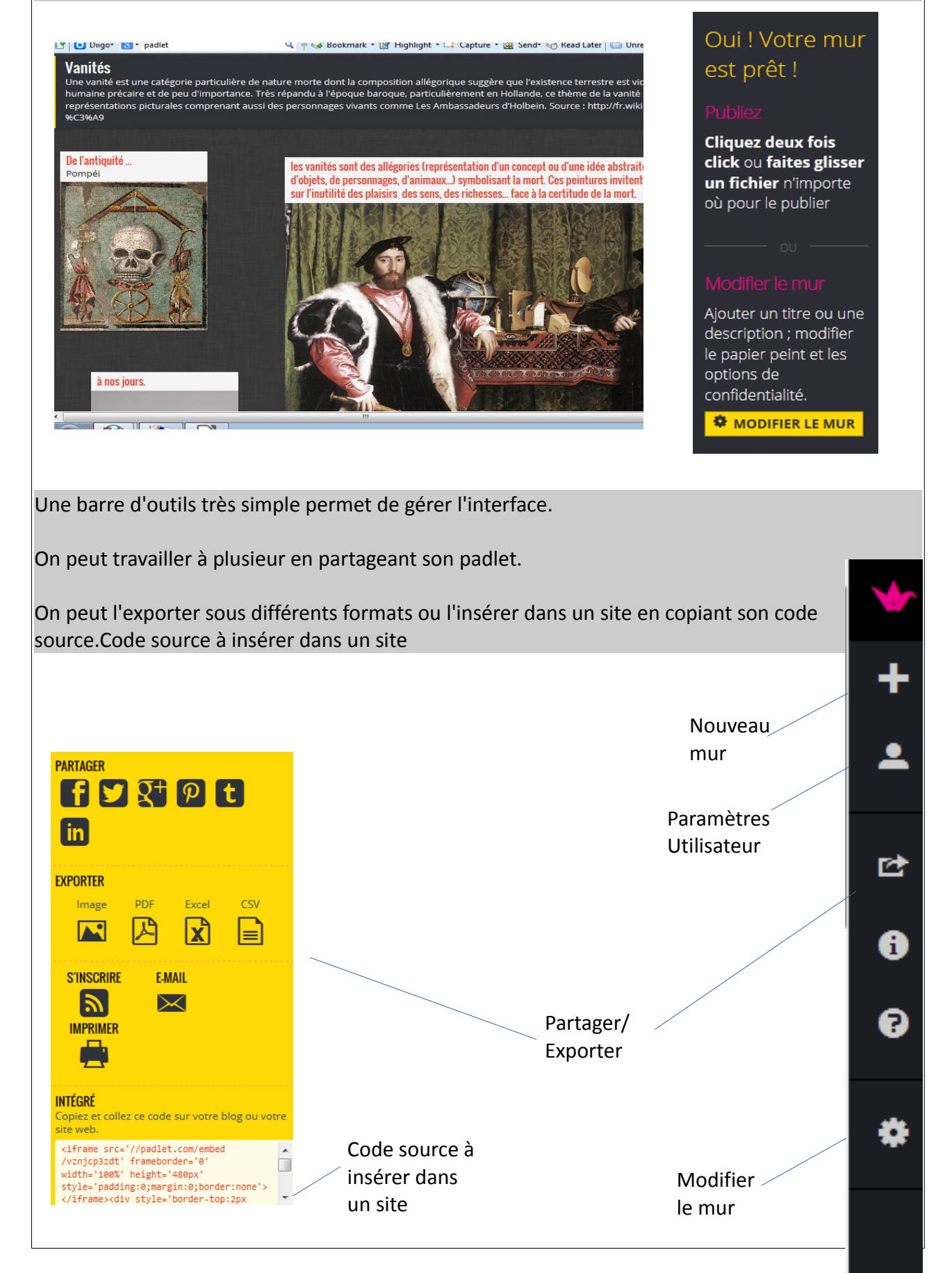